## **Google Apps:**

Agile CRM integrates with different google apps seamlessly and lets customers to sync their contacts & calendar between their Google and Agile accounts. Here's how you can enable your Google Apps in Agile CRM.

#### **Gmail Sync**

View all your email conversation between you and the contact in one place. Integrate your Gmail with Agile with just a click.

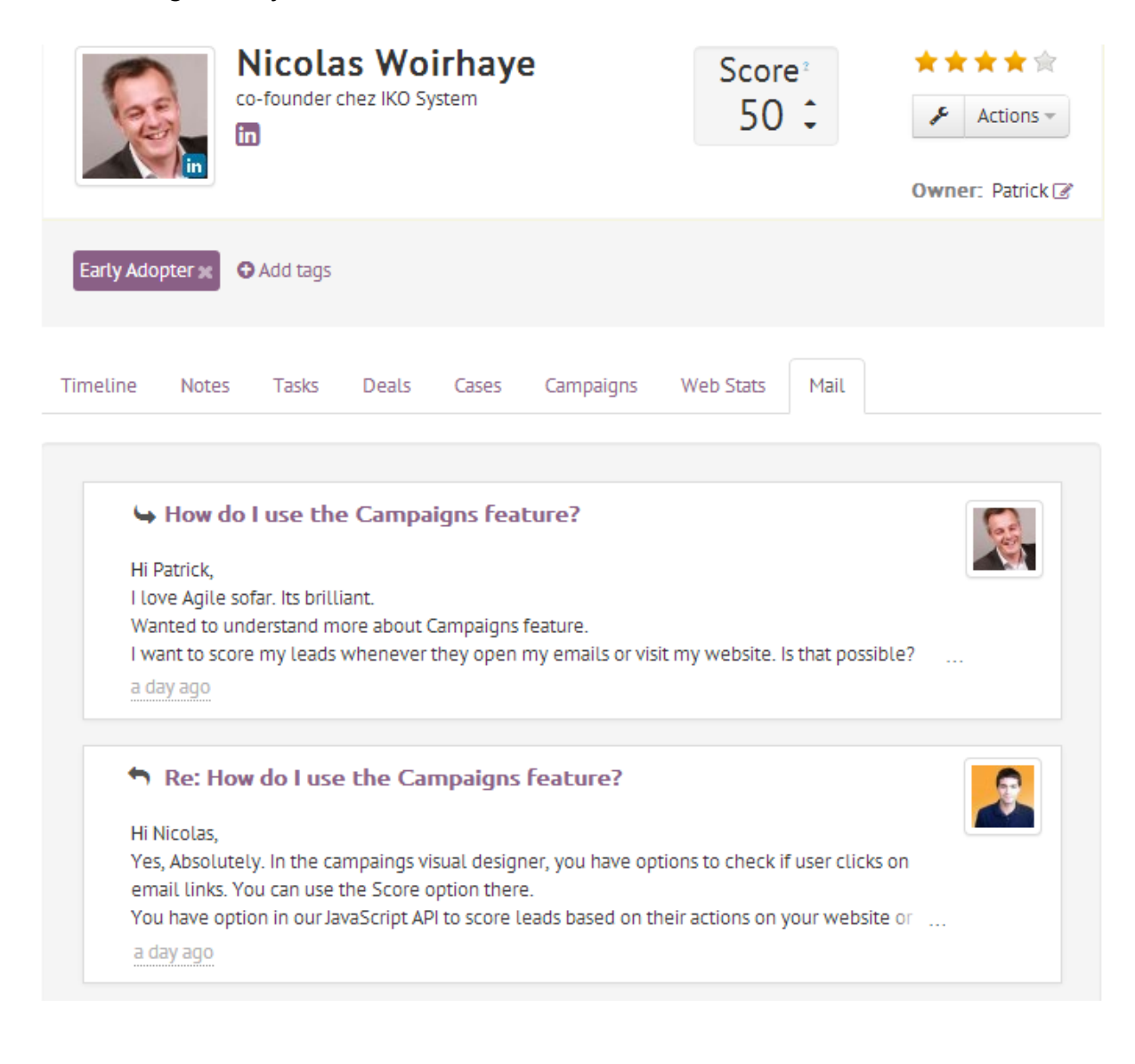

### **1. Go to Preferences**

Go to the preferences page and go to the 'Email' or 'Google Apps' page to link your Gmail account to Agile.

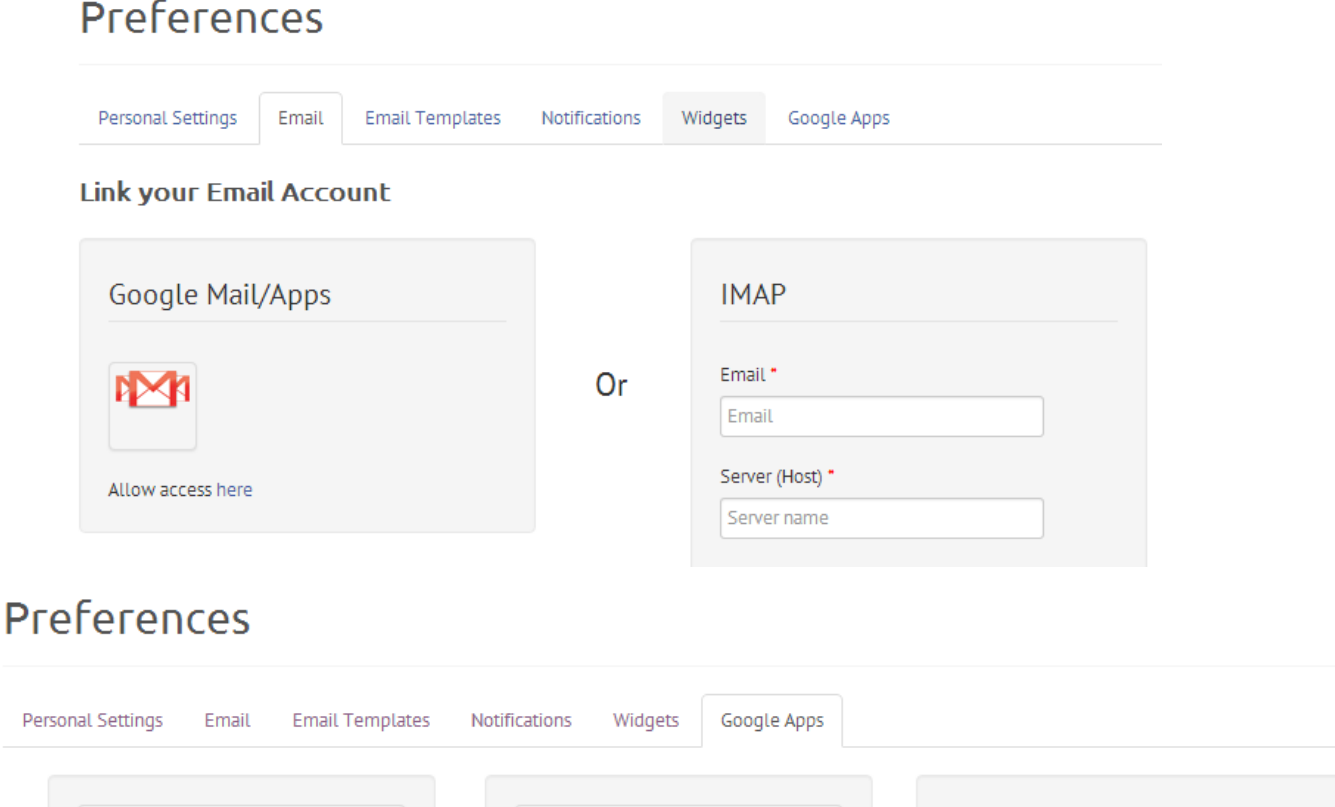

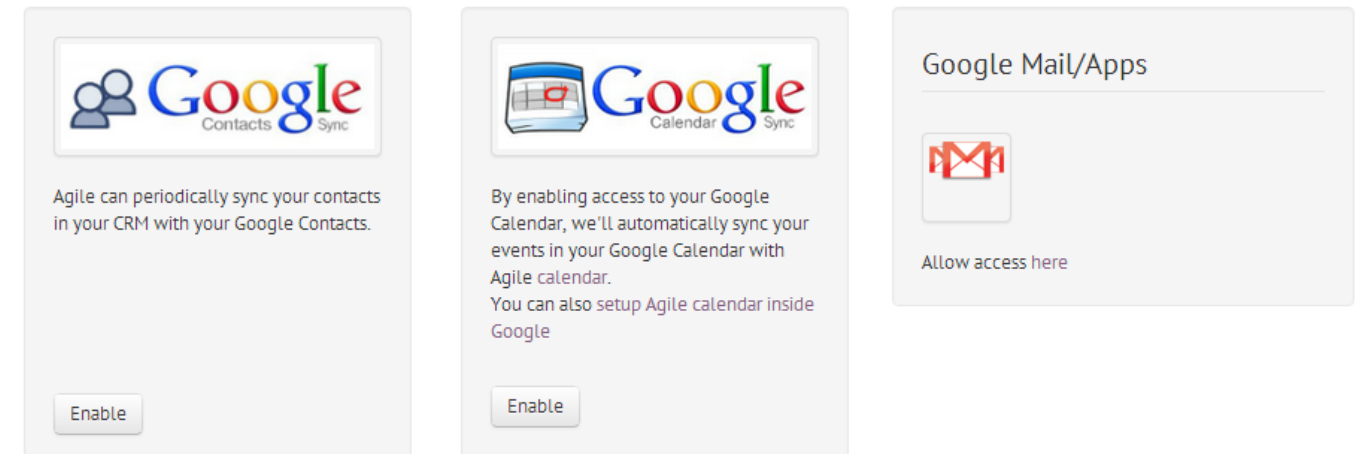

### **2. Authorize**

Sign In to the account you want to sync your gmail with and authorize access to Agile for 2-way email.

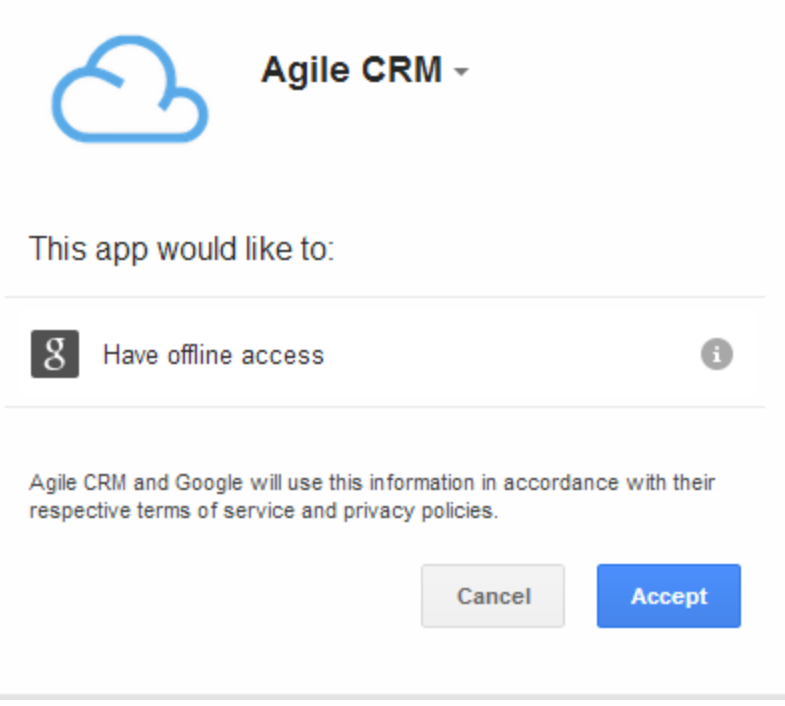

# **Read More:**

Agile CRM Google Apps [Integration](https://www.google.com/url?q=https%3A%2F%2Fwww.agilecrm.com%2Fgoogle-apps&sa=D&sntz=1&usg=AFQjCNGm9BZfy24uoWlt4691cZChLDy5VQ) Google Contacts Sync - Agile CRM Google Apps [Integration](https://www.google.com/url?q=https%3A%2F%2Fwww.agilecrm.com%2Fgoogle-contacts-sync&sa=D&sntz=1&usg=AFQjCNHWYaeTbUqxClKZ1UmnJYS_22dERg) Google Calendar Sync - Agile CRM Google Apps [Integration](https://www.google.com/url?q=https%3A%2F%2Fwww.agilecrm.com%2Fgoogle-calendar-sync&sa=D&sntz=1&usg=AFQjCNFznms6ved4RLOC3dd7iTp9VVZboQ) [Gmail/Apps](https://www.google.com/url?q=https%3A%2F%2Fwww.agilecrm.com%2Fgoogle-mail-sync&sa=D&sntz=1&usg=AFQjCNHMGGBJ_9aiKkg-HunjyLz0nBBDJw) Sync - Agile CRM Google Apps Integration Google Drive [Integration](https://www.google.com/url?q=https%3A%2F%2Fwww.agilecrm.com%2Fgoogle-drive-integration&sa=D&sntz=1&usg=AFQjCNEzuN6qJz4ncVitgo6GjextzqZmOQ) - Agile CRM Google Apps Integration